### *Common Gateway Interface (CGI)*

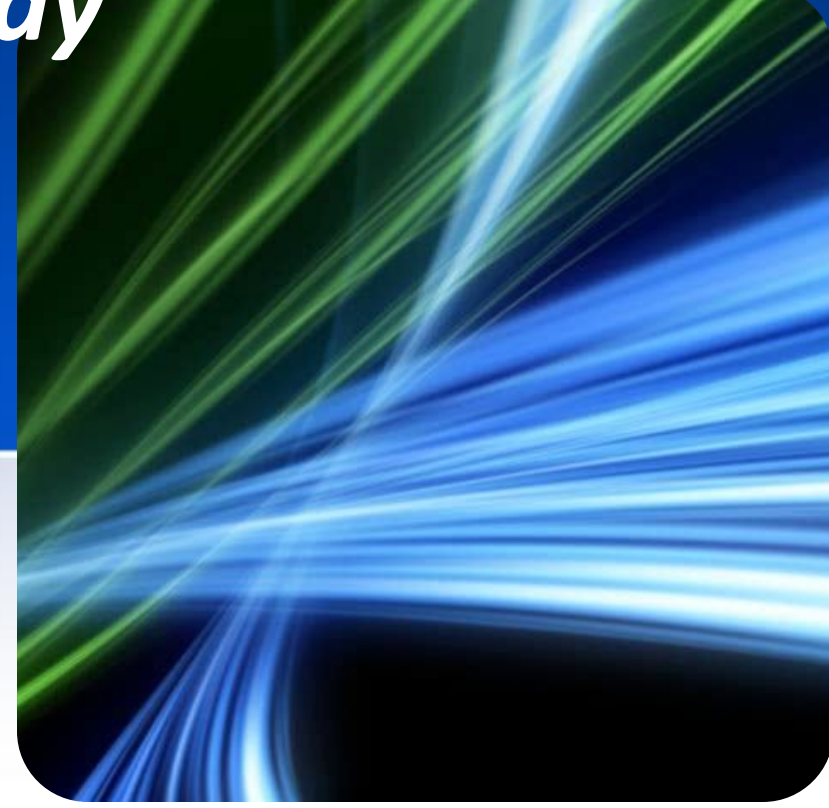

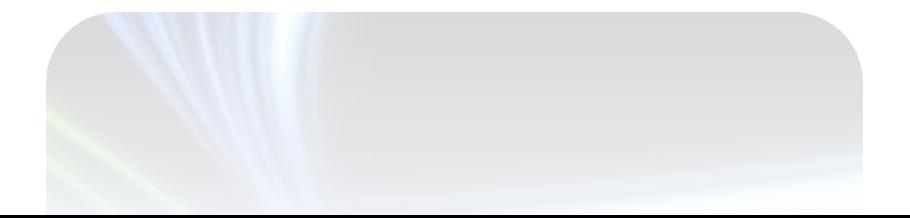

### *Обычный доступ*

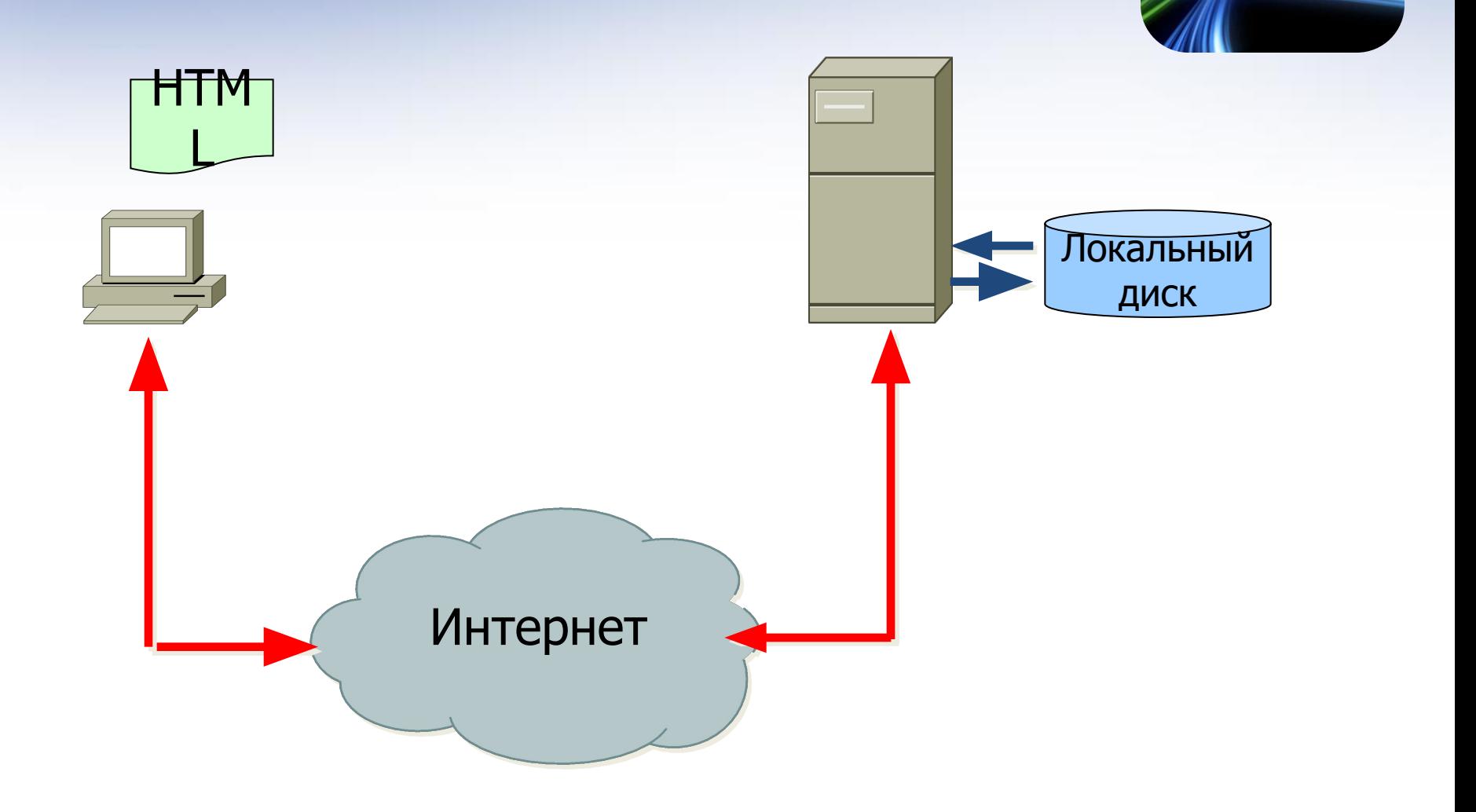

### *Обычный доступ … почти обычный*

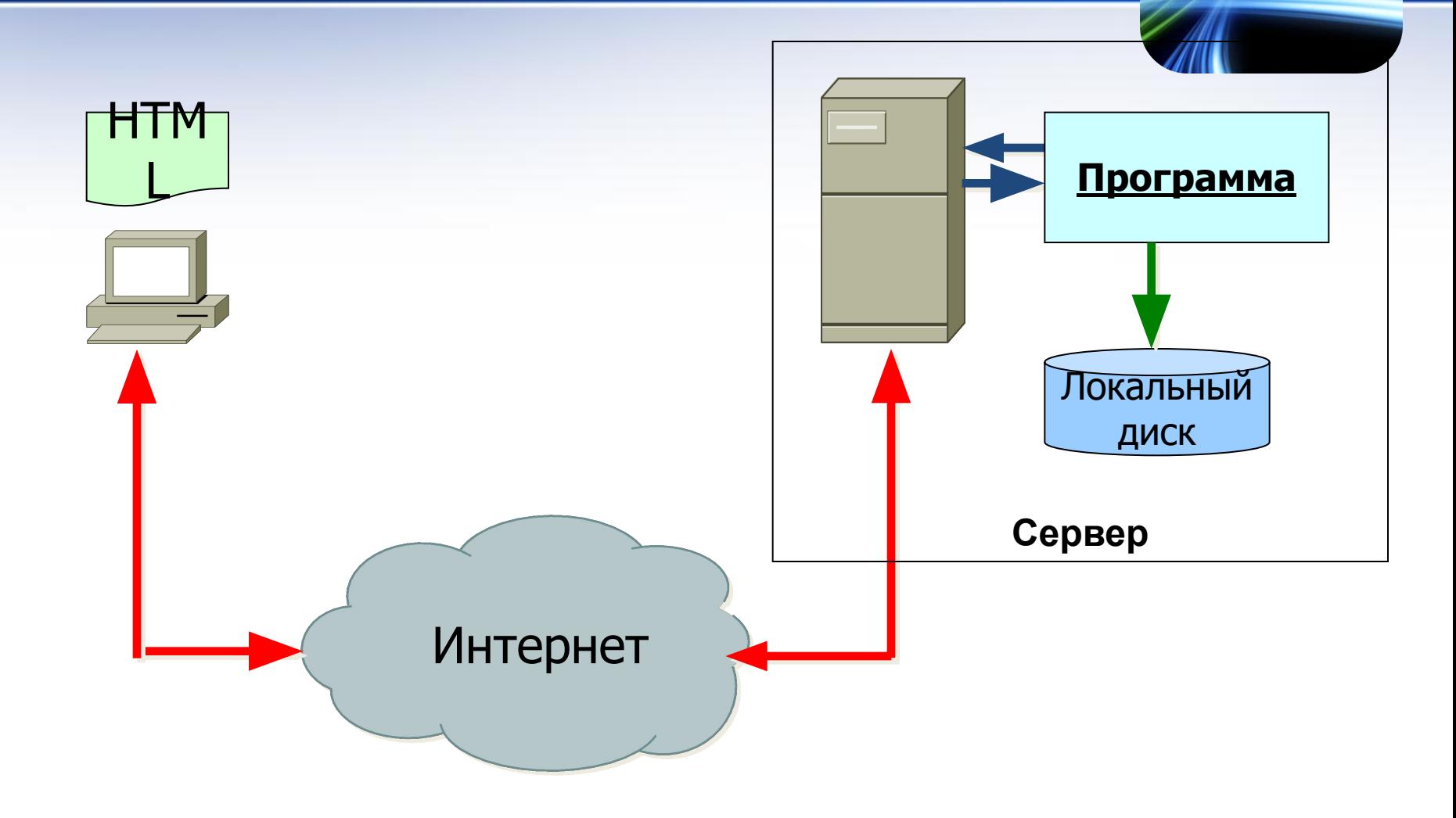

### *Common Gateway Interface*

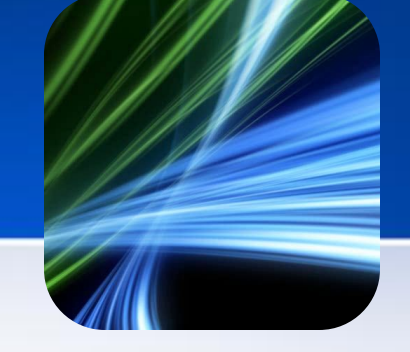

*Common Gateway Interface* **(«общий интерфейс шлюза»)** — стандарт **интерфейса**, используемого для связи внешней **программы** с **веб-сервером**.

**Программу**, которая работает по такому интерфейсу совместно с **вебсервером**, принято называть **шлюзом**, хотя многие предпочитают названия «**скрипт**» (сценарий) или «**CGI-программа**».

Сам **интерфейс** разработан таким образом, чтобы можно было использовать любой язык программирования, который может работать со стандартными устройствами ввода/вывода.

Все **скрипты**, как правило, помещают в каталог cgi (или cgi-bin) сервера, но это необязательно: скрипт может располагаться где угодно.

CGI является одним из наиболее распространённых средств создания **динамических веб-страниц**.

### *Common Gateway Interface*

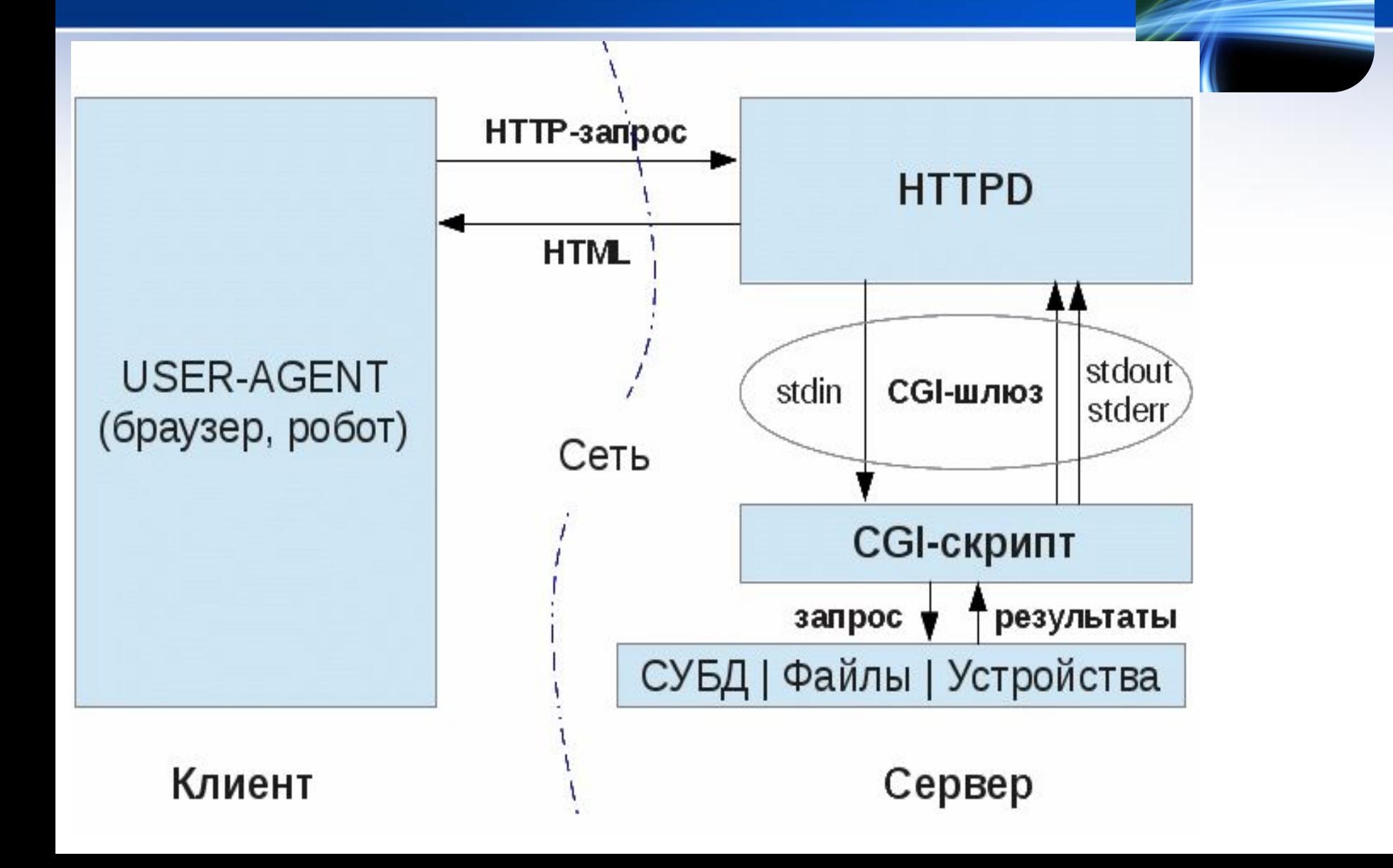

### *CGI-программа (Скрипт)*

**CGI-программы** часто написаны на каком-нибудь интерпретируем языке (PHP, Perl, Bash, Pyton и др.) Также можно написать программу на компилируемом языке, например

**C**, который и будет обрабатывать данные пользователя. Приведем пример CGI-программы на C:

#include <time.h> // Нужна для инициализации функции rand() #include <stdio.h> // Включаем поддержку функций ввода/вывода #include <stdlib.h> // А это — для поддержки функции rand() // Главная функция. Именно она и запускается при старте сценария. void main(void) { // инициализируем генератор случайных чисел int Num; time  $t$  t; srand(time(&t)); // в Num записывается случайное число от 0 до 9 Num =  $rand()%10$ ; // далее выводим заголовки ответа. Тип — html-документ printf("Content-type: text/html\n"); // запрет кэширования printf("Pragma: no-cache\n"); // пустой заголовок printf("\n"); // выводим текст документа — его мы увидим в браузере printf("<html><br/>body>"); printf("<h1>Здравствуйте!</h1>"); printf("Случайное число в диапазоне 0-9: %d",Num); printf("</body></html>"); }

### *Веб-сервер (web-server)*

*Веб-сервер -* это сервер, принимающий **HTTP-запросы** от клиентов, обычно **веб-браузеров**, и выдающий им **HTTP-ответы**, как правило, вместе с **HTMLстраницей**, изображением, файлом, медиа-потоком или другими данными.

**Веб-сервером** называют как **программное обеспечение**, выполняющее функции веб-сервера, так и непосредственно компьютер, на котором это программное обеспечение работает.

**Клиент**, которым обычно является **веб-браузер**, передаёт веб-серверу запросы на получение ресурсов, обозначенных **URL-адресами**.

Ресурсы — это **HTML-страницы**, изображения, файлы, медиа-потоки или другие данные, которые необходимы клиенту. В ответ **веб-сервер** передаёт клиенту запрошенные данные. Этот обмен происходит по протоколу **HTTP**.

### *Веб-сервер (web-server)*

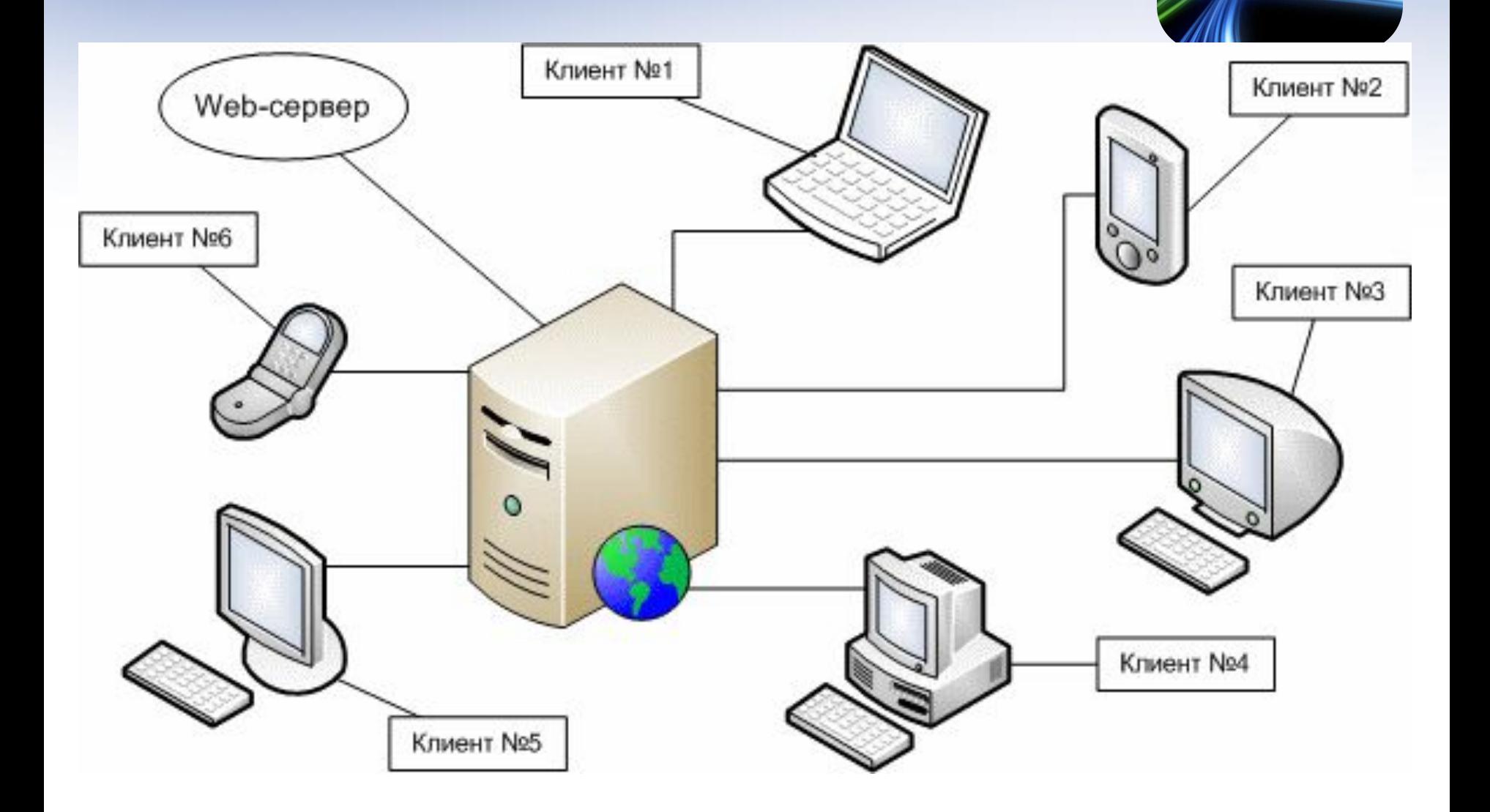

## *Веб-сервер (web-server)*

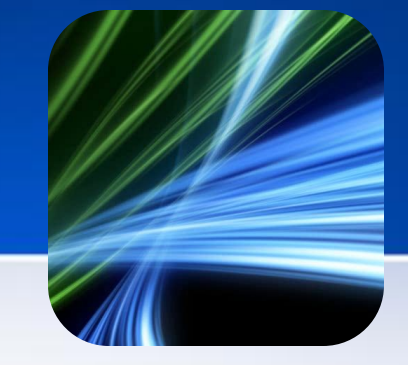

#### **Дополнительные функции**

- автоматизация работы веб страниц;
- ведение журнала обращений пользователей к ресурсам;
- аутентификация и авторизация пользователей;
- поддержка динамически генерируемых страниц;
- поддержка HTTPS для защищённых соединений с клиентами.

#### **Программное обеспечение**

- Apache свободный веб-сервер, наиболее часто используемый в UNIXподобных операционных системах;
- IIS от компании **Microsoft**, распространяемый с серверными ОС семейства **Windows**
- nginx свободный веб-сервер, разрабатываемый Игорем Сысоевым с 2002 года и пользующийся большой популярностью на крупных сайтах
- **lighttpd** свободный веб-сервер.
- Google Web Server веб-сервер, основанный на Apache и доработанный компанией **Google**.
- Resin свободный веб-сервер приложений.

### *Динамическая вебстраница*

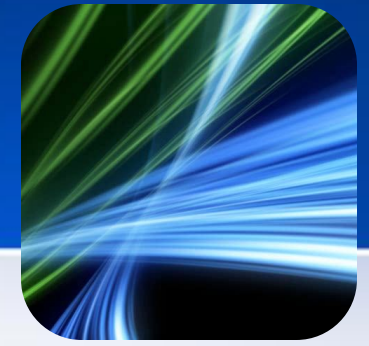

**Динамическая веб-страница** — веб-страница, сгенерированная программно, в отличие от статичной страницы, которая является просто файлом, лежащим на сервере.

Сервер генерирует **HTML** код динамической страницы для обработки браузером или другим агентом пользователя.

Динамические страницы обычно обрабатывают и выводят информацию из базы данных.

Наиболее популярные на данный момент технологии для генерации динамических страниц:

- **PHP** Для серверов Apache и других под управлением GNU/Linux, других UNIX-подобных, и прочих ОС.
- JSP и Java Servlet Для серверов Apache, JBoss, Tomcat под управлением различных ОС.
- **ASP.NET** Для Microsoft Windows серверов под управлением IS.

### *FastCGI*

Интерфейс FastCGI — клиент-серверный протокол взаимодействи<mark>я</mark> веб-сервера и приложения, дальнейшее развитие технологии **CGI**. По сравнению с CGI является более производительным и безопасным.

**FastCGI** снимает множество ограничений **CGI-программ**.

**Недостаток CGI-программ** в том, что они должны быть перезапущены вебсервером при каждом запросе, что приводит к понижению производительности. **FastCGI**, вместо того чтобы создавать новые процессы для каждого нового запроса, использует постоянно запущенные процессы для обработки множества запросов. Это позволяет экономить время.

В то время как **CGI-программы** взаимодействуют с сервером через STDIN и STDOUT запущенного **CGI-процесса**, FastCGI-процессы используют Unix Domain Sockets или **TCP/IP** для связи с сервером.

Это даёт следующее преимущество над обычными CGI-программами: FastCGIпрограммы могут быть запущены не только на этом же сервере, но и где угодно в сети. Также возможна обработка запросов несколькими FastCGI-процессами, работающими параллельно.

*FastCGI может быть использован в любом языке, поддерживающем сокеты.* 

# *Веб-серверы, поддерживающие FastCGI*

- •Abyss Web Server
- •Apache HTTP-сервер *(частично)*
- •Cherokee HTTP Server
- •Hiawatha webserver
- •Lighttpd
- •LiteSpeed Web Server
- •Microsoft IIS
- •MyServer
- •nginx
- •Open Market Web Server
- •Roxen webserver
- •**Sun Java System Web Server** (и предшественники)
- •WebSTAR
- •Yaws
- •Zeus

### *HyperText Transfer Protocol (HTTP)*

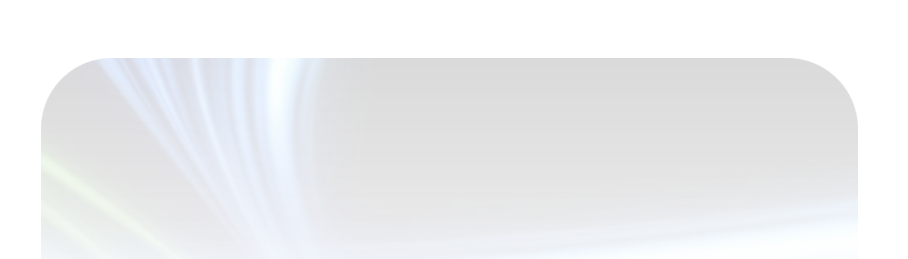

### *Протокол HTTP*

**HTTP** (англ. *HyperText Transfer Protocol* — «протокол передачи гипертекста») — протокол прикладного уровня передачи данных (изначально — в виде гипертекстовых документов).

Основой **HTTP** является технология «клиент-сервер», то есть предполагается существование **потребителей** (**клиентов**), которые инициируют соединение и посылают запрос, и **поставщиков** (**серверов**), которые ожидают соединения для получения запроса, производят необходимые действия и возвращают обратно сообщение с результатом.

Протокол **HTTP** является протоколом, не запоминающим состояния, т.е. каждое подключение закрывается сразу же после того, как сервер отправит ответ клиенту. Таким образом, Web-сервер не запоминает никаких сведений о предыдущих запросах.

Основным объектом манипуляции в **HTTP** является ресурс, на который указывает **URI** (англ. *Uniform Resource Identifier*) в запросе клиента.

Обычно такими ресурсами являются хранящиеся на сервере файлы, но ими могут быть логические объекты или что-то абстрактное.

### *Спецификация MIME*

Протоколы приложений могут обмениваться только текстовой информацией. Для обеспечения возможности передачи *двоичных файлов* по протоколу **HTTP** используется спецификация **MIME (Multipurpose Internet Mail Extension)**.

Согласно спецификации **MIME**, формат данных описывается следующим образом:

#### enctype=<тип>/<подтип>

Атрибут enctype определяет тип кодирования данных в теле сообщения и разбиение сообщения на части.

**Тип** определяет, какого рода информация содержится в двоичном файле (текст, приложение, изображение, видеозапись и т.п.), а **подтип** – формат файла.

Например: text/plain, где text- указывает на наличие текстового содержимого, а plain –уточняет его как простой текст.

Другие виды: text/html, text/plain, image/gif, image/jpeg, audio/basic, video/mpeg, multipart/mixed, application/octet-stream

### *Приложения, использующие HTTP*

- Клиентские (браузеры):
	- MS Internet Explorer
	- Оpera
	- Apple Safari
	- Mozilla FireFox
	- Chrome

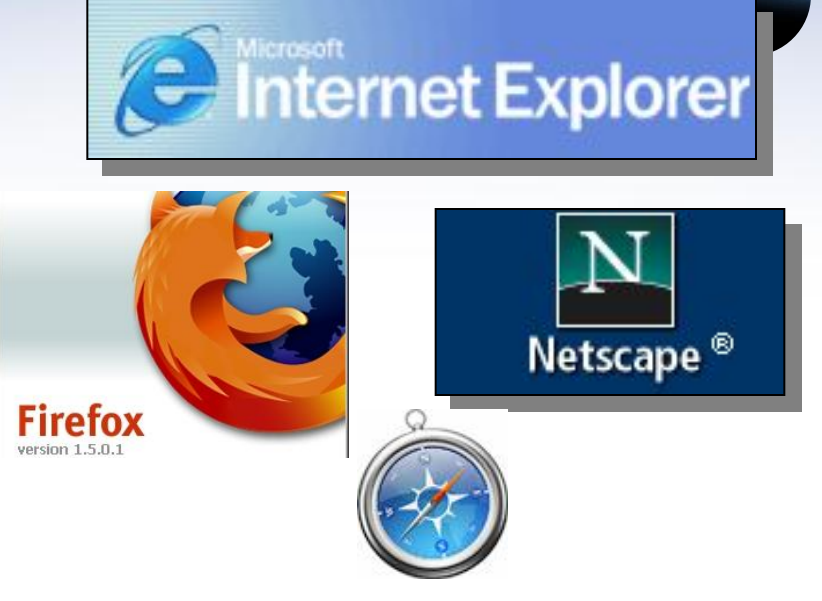

- Серверные (Web-серверы):
	- Apache (public domain)
	- MS Internet Information Server (IIS)

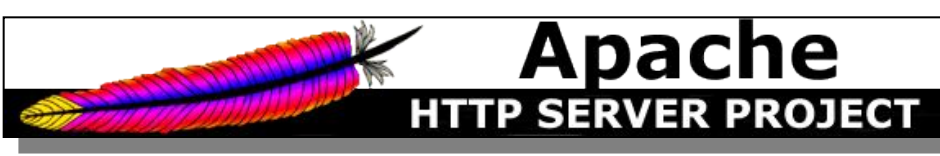

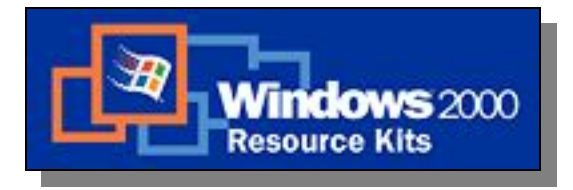

– …

### *Структура протокола HTTP*

Каждое **HTTP-сообщение** состоит из трёх частей, которые передаются в указанном порядке:

• Стартовая строка (англ. *Starting line*) — определяет тип сообщения; *Метод URI HTTP/Версия*

*GET /path/resource?param1=value1&param2=value2 HTTP/1.1*

• Заголовки (англ. *Headers*) — характеризуют тело сообщения, параметры передачи и прочие сведения;

Server: Apache/2.2.11 (Win32) PHP/5.3.0 Last-Modified: Sat, 16 Jan 2010 21:16:42 GMT Content-Type: text/plain; charset=windows-1251 Content-Language: ru

• Тело сообщения (англ. *Message Body*) — непосредственно данные сообщения. Обязательно должно отделяться от заголовков пустой строкой.

Заголовки и тело сообщения могут отсутствовать, но стартовая строка является обязательным элементом, так как указывает на тип запроса/ответа.

### *Методы HTTP*

**Метод HTTP** (англ. *HTTP Method*) — последовательность из любых символов, кроме управляющих и разделителей, указывающая на основную операцию над ресурсом.

- **• OPTIONS** Используется для определения возможностей веб-сервера или параметров соединения для конкретного ресурса.
- **• GET** Используется для запроса содержимого указанного ресурса. С помощью метода GET можно также начать какой-либо процесс.
- **• HEAD** Используется для запроса содержимого указанного ресурса. С помощью метода GET можно также начать какой-либо процесс.
- **• POST** Применяется для передачи пользовательских данных заданному ресурсу.
- **• PUT** Применяется для загрузки содержимого запроса на указанный в запросе URI
- **• PATCH** Аналогично PUT, но применяется только к фрагменту ресурса.
- **• DELETE** Удаляет указанный ресурс.
- **• TRACE** Возвращает полученный запрос так, что клиент может увидеть, какую информацию промежуточные серверы добавляют или изменяют в запросе.
- **• LINK** Устанавливает связь указанного ресурса с другими.
- **• UNLINK** Убирает связь указанного ресурса с другими.
- **• CONNECT** Преобразует соединение запроса в прозрачный TCP/IP туннель, обычно чтобы содействовать установлению защищенного SSL соединения через нешифрованный прокси.

### *Примеры диалогов HTTP*

#### **Запрос клиента:**

GET /wiki/*страница* HTTP/1.1 Host: ru.wikipedia.org User-Agent: Mozilla/5.0 (X11; U; Linux i686; ru; rv:1.9b5) Gecko/2008050509 Firefox/3.0b5 Accept: text/html Connection: close *(пустая строка)*

#### **Ответ сервера:**

HTTP/1.1 200 OK Date: Wed, 11 Feb 2009 11:20:59 GMT Server: Apache X-Powered-By: PHP/5.2.4-2ubuntu5wm1 Last-Modified: Wed, 11 Feb 2009 11:20:59 GMT Content-Language: ru Content-Type: text/html; charset=utf-8 Content-Length: 1234 Connection: close *(пустая строка) (далее следует запрошенная страница в HTML)*

### *Метод GET*

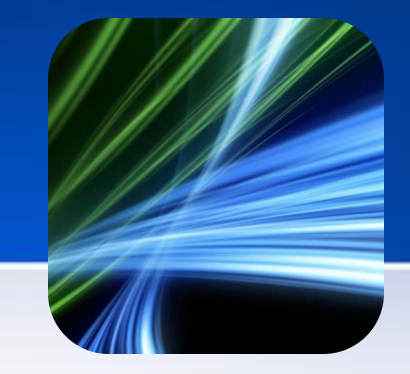

По умолчанию при запросе используется метод **GET**.

Для CGI-программиста очень важно понимать, что при запросе методом **GET** данные формы передаются серверу вместе с **URL**.

Web-серверы, поддерживающие CGI, копируют эти данные в переменную окружения с именем **QUERY\_STRING**. После этого забота о получении данных из переменной окружения и их обработке возлагается на CGI-программу.

URL со строкой запроса выглядит так:

http://www.domen-name.com/login.php?nick=maks&psw=parol

Знак ? отделяет строку запроса от собственно URL ресурса; nick и psw переменные передаваемые серверу, maks и parol - их значения соответственно.

### *Метод POST*

**Метод POST** используется тогда, когда это явно указано в атрибу формы **METHOD**.

- В отличии от метода GET, **POST** помещает данные не в URL, а в тело запроса.
- Тело запроса при использовании метода POST передается программе как стандартный поток ввода.

URL со строкой запроса выглядит так:

### http://www.domen-name.com/login.php

## *Выбор между GET и POST*

•Если вы хотите, чтобы ваша программа вызывалась с помощью ссылки, предпочтение следует отдать методу **GET**.

•Если вы **не** хотите, чтобы аргументы, передаваемые вашей программе, записывались в файл отчета сервера, используйте метод **POST**. *Например*, если форма требует указать имя пользователя и пароль, вы вряд ли захотите, чтобы имена и пароли сохранялись в файле отчета. Кроме того, не разумно передавать пароль как часть URL.

•Если ваша форма имеет значительные размеры, например в ней есть текстовые окна с заметками и комментариями, следует использовать метод **POST**. Вообще говоря, можно и в этом случае применять метод **GET**, но тогда вы сможете столкнуться с ограничениями на размер URL, разными для разных операционных систем и браузеров (ограничение обусловлено размером переменных окружения). Проще воспользоваться методом **POST**.

•Если ваша форма содержит файловое поле, используйте метод **POST**. Кроме того, в этом случае нужно установить значение атрибута **ENCTYPE** в **multipart/form-data**.

# *Взаимодействие с пользователем*

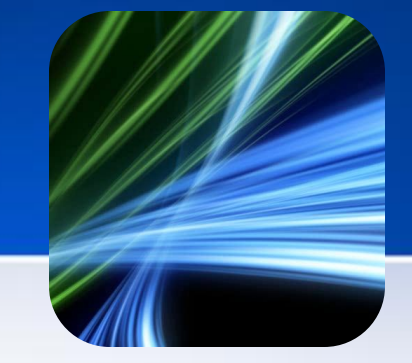

**Простой запуск скрипта – через URL** *php-файл (test.php)*

```
<?php 
   echo 'Hello, world!'; 
2
```
### **Запуск скрипта через html-форму**

#### *html-файл (fr.html)*

**<form action = "http://mathsite/pm3/test.php" method="get">** <input type="submit"/> **</form>**

### *Пасхальные яйца*

- Отображение логотипов
	- script\_name.php?=PHPE9568F36-D428-11d2-A769-00AA 001ACF42
	- script\_name.php?=PHPE9568F34-D428-11d2-A769-00AA 001ACF42
	- script\_name.php?=PHPE9568F35-D428-11d2-A769-00AA 001ACF42
- Отображение авторов
	- script\_name.php?=PHPB8B5F2A0-3C92-11d3-A3A9-4C7B 08C10000